## Package 'Rstg'

December 13, 2021

<span id="page-0-0"></span>Title STG : Feature Selection using STochastic Gates

Version 0.0.1

Description 'STG' is a method for feature selection in neural network. The procedure is based on probabilistic relaxation of the 10 norm of features, or the count of the number of selected features. The framework simultaneously learns either a nonlinear regression or classification function while selecting a small subset of features. Read more: Yamada et al. (2020) <<https://proceedings.mlr.press/v119/yamada20a.html>>.

**Imports** reticulate  $(>= 1.4)$ 

License MIT + file LICENSE

Encoding UTF-8

RoxygenNote 7.1.1

NeedsCompilation no

Author Yutaro Yamada [aut, cre]

Maintainer Yutaro Yamada <yutaro.yamada@yale.edu>

Repository CRAN

Date/Publication 2021-12-13 11:10:05 UTC

### R topics documented:

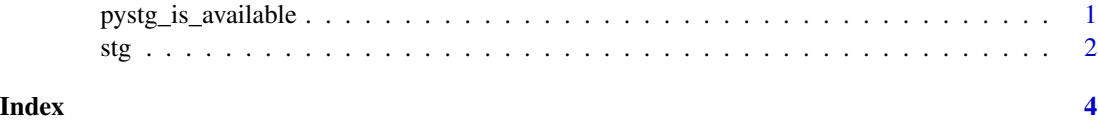

pystg\_is\_available *Check whether STG Python package is available and can be loaded*

#### Description

This is used to avoid running tests on CRAN

#### <span id="page-1-0"></span>Usage

pystg\_is\_available()

#### Value

No return value, called for side effects

stg *STG: Feature Selection using Stochastic Gates*

#### Description

STG is a method for feature selection in neural network estimation problems. The new procedure is based on probabilistic relaxation of the l0 norm of features, or the count of the number of selected features. STG simultaneously learns either a nonlinear regression or classification function while selecting a small subset of features, as described in Yamada, et al, ICML 2020.

#### Usage

```
stg(
  task_type,
  input_dim,
  output_dim,
  hidden_dims,
  activation = "relu",
  sigma = 0.5,
  lam = 0.1,optimizer = "Adam",
  learning_rate = 0.001,batch_size = 100L,
  freeze_onward = NULL,
  feature_selection = TRUE,
  weight\_decay = 0.001,
  random_state = 123L,
  device = "cpu")
```
#### Arguments

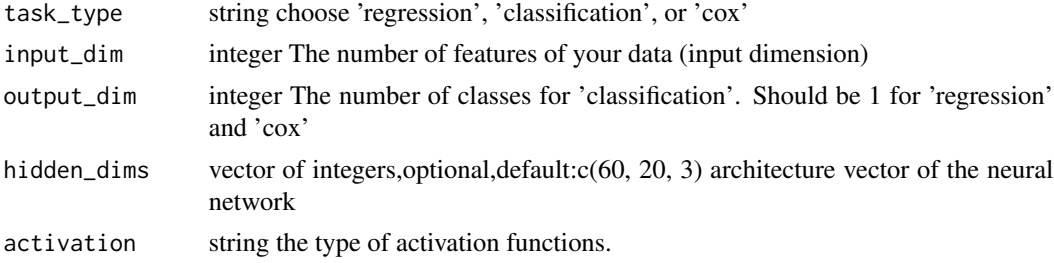

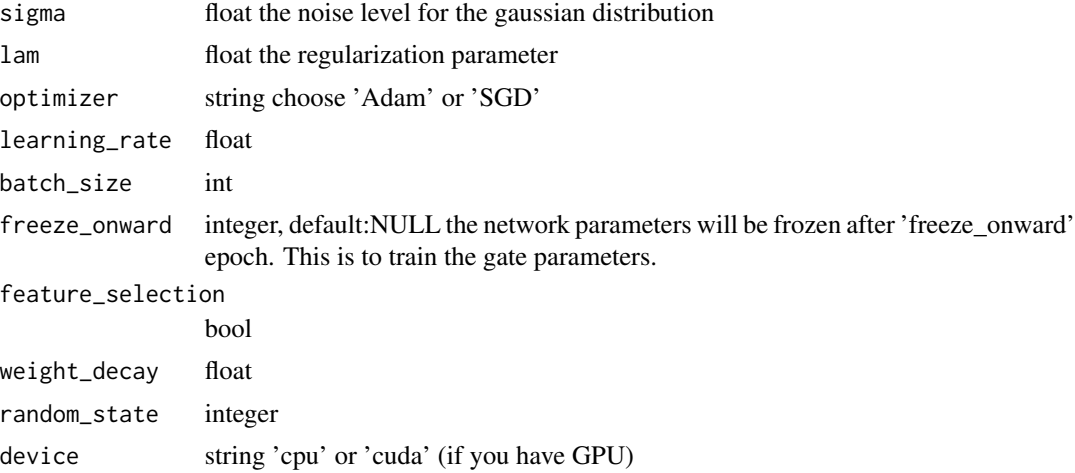

#### Value

a "stg" object is returned.

#### Examples

```
if (pystg_is_available()){
n_size <- 1000L;
p_size <- 20L;
stg.model <- stg(task_type='regression', input_dim=p_size, output_dim=1L,
hidden_dims = c(500,50, 10), activation='tanh',
optimizer='SGD', learning_rate=0.1, batch_size=n_size,
feature_selection=TRUE, sigma=0.5, lam=0.1, random_state=0.1)
}
```
# <span id="page-3-0"></span>Index

pystg\_is\_available, [1](#page-0-0)

stg, [2](#page-1-0)